### **Основные понятия алгебры логики.**

Для математического описания работы вычислительных устройств и их программного проектирования широко используется алгебра логики (булевская алгебра).

## **Алгебра логики - часть математической логики, которая занимается исчислением высказываний.**

**Высказывание** - утверждение, которое может быть истинным («да») или ложным («нет»). Одно и то же высказывание не может быть одновременно истинным и ложным. Поэтому в алгебре логики рассматриваются только два значения высказываний:

1) истинное (ему присваивается значение 1)

2) ложное (ему присваивается значение 0)

В логических задачах исходными данными являются не только числа, но и сложные и весьма запутанные высказывания. Простые высказывания являются простейшим объектом логики высказываний.

## *Примеры*:

"Верста больше километра".

"Число 10 больше числа 10".

"Москва столица Российской Федерации".

Пользуясь простыми высказываниями, можно образовывать сложные или составные высказывания, в которые простые входят в качестве элементарных. В образовании сложных высказываний входят слова: и, или, тогда и только тогда, когда (в том или ином случае), если ..., то..., нет. Эти слова называют **логическими операциями** или **связками**.

## *Примеры*:

"Если идет дождь, то солнце не светит".

"Если ветер дует, то нет дождя!.

Так как при изучении логики высказываний не обращают внимания на содержание высказываний, а выясняют их истинность или ложность, будем простые высказывания обозначать символами латинского алфавита A, B, C, ... или X1, X2, X3, ... и назовем их **логическими переменными**. Сложные или составные высказывания будем называть **логическими функциями**.

### **Таким образом, алгебра логики изучает логические функции.**

Переменные величины и функции от них, которые могут принимать только 2 значения 0 и 1, называются логическими или булевскими переменными и функциями.

Значение логической функции зависит от конкретного сочетания значений всех ее аргументов (переменных), называемого набором аргументов. Количество наборов аргументов определяется по формуле  $K = 2<sup>N</sup>$ , где N - количество переменных.

Построим таблицы наборов для 1...4 переменных в функции. Наименования наборов начинается с нуля.

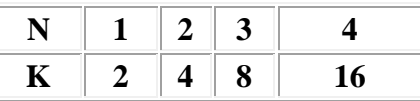

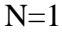

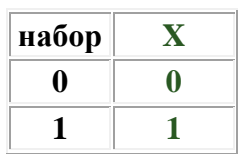

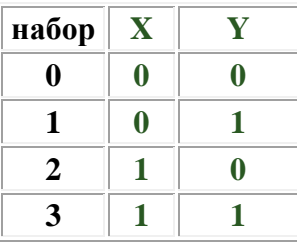

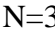

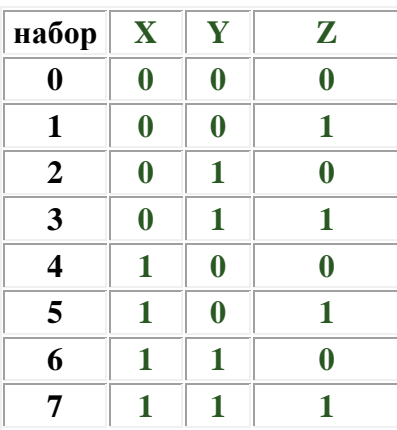

Каждый набор для любого количества переменных зависит от его наименования (номера). Чтобы это понять, составим 18 набор. Количество переменных 5, т.к. набор 21 впервые встретится при К=32, т.е.  $2<sup>5</sup>$ . Переведем 18 в двоичную систему - 10010. Это и есть набор значений аргументов. Можно строить

другим способом: присваиваем последней переменной значение 0 и добавляя к ней единицу, записываем числа вниз по строкам, занимая старшими разрядами клетки, где должны быть значения

переменных. Клетки, в которых после заполнения всей таблице нет значений, записываем нули. Логическая функция от двоичных аргументов полностью определяется таблицей истинности.

Таблица истинности - это таблица, в которую записаны значения логической функции для каждого из наборов аргументов на входе.

Для того чтобы полностью определить логическую функцию, достаточно перечислить либо все наборы, при которых эта функция принимает значения, равные 1. либо все наборы, при которых эта функция принимает значения, равные 0.

#### Пример:

Пусть функция F = 1 на наборах 0, 3, 5. Построить таблицу истинности заданной функции.

Так как 5 набор встречается впервые в таблице с 3 переменными, то и таблицу истинности построим для функции для 3-х переменных. На наборах 0, 3 и 5 в этой таблице присвоим функции значение 1, на оставшихся наборах значение функции будет равно 0.

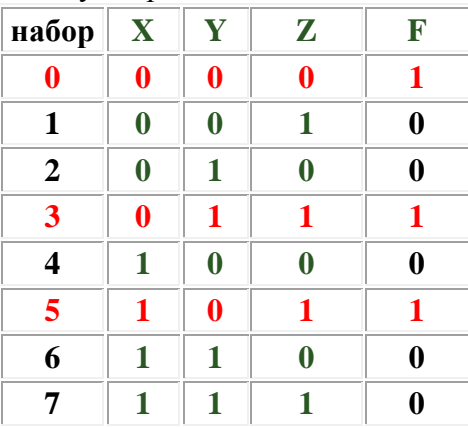

Так как при проектировании и построении отдельных узлов компьютера реализуются математические формулы с использованием логических функций, введем понятие логического элемента.

Логический элемент - это реализованная с помощью электронных устройств логическая функция. Поскольку внутреннее строение электрических цепей элемента нас не интересует, то символически обозначим логический элемент в виде черного ящика, у которого есть один или несколько входов (по числу переменных) и, как правило, один выход.

Пример:

### Функция  $F = X & Y$ Логический элемент.

## Таблина истинности

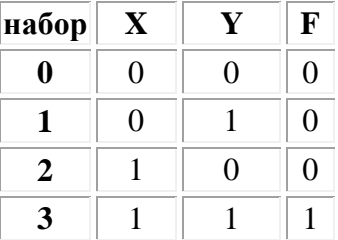

## Контрольные вопросы

- 1. Что такое алгебра логики?
- 2. Для чего используется алгебра логики?
- 3. Что называется высказыванием?
- 4. Какие значения принимают высказывания?
- 5. Что изучает алгебра логики?
- 6. Что такое логическая переменная?
- 7. Что такое логическая функция?
- 8. Что такое таблица истинности?
- 9. Что такое логический элемент?

### Упражнение.

1. Определить, какие из следующих предложений являются высказываниями, а какие нет. Какие из высказываний истинные, а какие ложные?

- a.  $2 \cdot 2 = 5$
- b. Обязательно займись каким-либо видом спорта.
- с. Переводчик должен знать хотя бы два языка.
- d. Ты играешь в хоккей?
- е. Два больше трех.
- f. Земля планета Солнечной системы.
- g. Каждый параллелограмм является квадратом.
- h. Почему солнце светит?
- і. Волга впадает в Каспийское море.
- Каждый квадрат параллелограмм.  $i$ .
- k. В феврале 30 дней.
- 1. В этом хоккейном матче победит «Спартак».
- m. Остров это часть суши, со всех сторон окруженная водой.
- n. Все девочки любят играть в куклы.
- о. К концу 9 класса хорошо выучу русский язык.
- 2. Записать таблицы значений для 4 и 5 переменных.
- 3. Построить таблицы истинности функций:
	- а.  $F = 1$  на наборах 1, 2.
	- b.  $f1 = 0$  на наборах 0, 2, 6.
	- с.  $f2 = 1$  на наборах 2, 5, 7.
	- d.  $f3 = 1$  на наборах 1, 4, 5, 8.
	- e.  $f4 = 0$  на наборах 1, 2, 3.

Для булевых переменных, то есть переменных, которые принимают только два значения, называемые "истиной" (TRUE) и "ложью" (FALSE) и обозначаемые соответственно 1 и 0, определены следующие логические операции (здесь приведены различные обозначения, встречающиеся в литературе):

#### Разберем подробно некоторые логические операции.

Операция отрицания (иногда называется операцией инверсии) является простейшей операцией логики высказываний.

Читается: НЕ или NOT. Функция:  $F = \tau^X$ 

Таблина истинности:

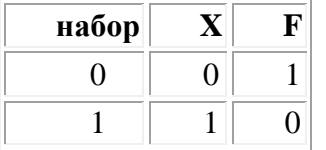

Логический элемент:

Операция конъюнкции (логического умножения) соответствует союзу "И" (AND). Конъюнктивное (соединительное) высказывание X & Y - это высказывание, которое будет истинно только в том случае, если оба высказывания X и Y являются истинными.

*Читается* И или AND.  $\Phi$ ункиия: F = X & Y.

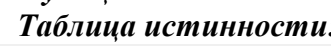

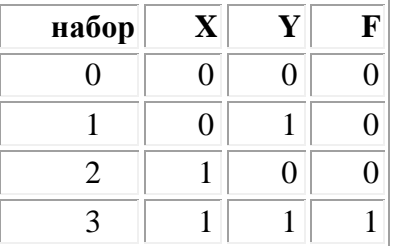

Логический элемент:

Операция дизьюнкции (логического сложения), соответствует союзу "ИЛИ" (OR). Дизьюнктивное высказывание (логическая сумма)  $X + Y$  ложно только тогда, когда ложны оба высказывания X и Y.

Читается: ИЛИ или ОК.  $\Phi$ ункиия:  $F = X + Y$ .

Таблица истинности:

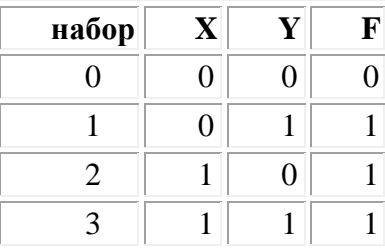

# Логический элемент:

Операция импликации - это одна из самых важных операций логики высказываний. Она выражается словосочетанием "ЕСЛИ ..., ТО...". По определению импликация  $X \rightarrow Y$  истинна всегда за исключением случая, когда Х истинно, а Ү ложно.

Читается: ЕСЛИ Х. ТО Ү.

 $\Phi$ ункция: F = X  $\rightarrow$  Y.

Таблица истинности:

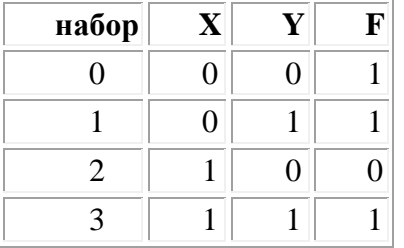

## Логический элемент:

1. Импликация не является элементарной функцией, поэтому для нее нет отдельного логического элемента.

2. Импликацию можно выразить через дизъюнкцию и отрицание:

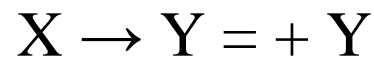

Операция эквиваленции обозначается знаками  $\leftrightarrow$  или =. Выражается как правило

словосочетаниями "если и только если..., то...", "в том и только том случае, когда...", "тогда и только тогда, когда...". Сложное высказывание  $X \leftrightarrow Y$  истинно тогда и только тогда, когда X и Y истинны либо ложны.

Читается: Х ЭКВИВАЛЕНТНО Ү.  $\Phi$ ункиия:  $F = X \leftrightarrow Y$ . Таблица истинности:

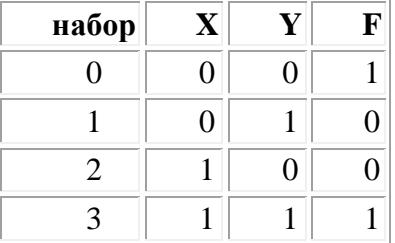

## Логический элемент:

1. Эквиваленция не является элементарной функцией, поэтому для нее нет отдельного логического элемента.

2. Эквиваленцию можно выразить через отрицание, конъюнкцию и дизъюнкцию:

$$
X \leftrightarrow Y = (+Y) \cdot (+X)
$$

Используя основные логические операции, можно построить более сложные высказывания, например,

Указанные высказывания называются формулами (функциями) алгебры высказываний. Они состоят из простых высказываний, знаков логических операций, а также скобок. Скобки указывают последовательность выполнения логических операций (как и в арифметике). При отсутствии скобок порядок выполнения логических операций следующий:

1. Отрицания.

- 2. Конъюнкция (логическое умножение).
- 3. Дизъюнкция (логическое сложение).
- 4. Импликация.
- 5. Эквиваленция.

# **Контрольные вопросы.**

1. Какие логические функции называются элементарными?

2. Опишите операцию отрицания (определение, запись, функция, таблица истинности, логический элемент).

- 3. Опишите операцию логического умножения.
- 4. Опишите операцию логического сложения.
- 5. Опишите операцию импликации.
- 6. Опишите операцию эквиваленции.
- 7. Какой порядок выполнения логических операций в сложных логических выражениях?

# **Упражнение.**

- 1. Построить таблицу истинности операции отрицания от конъюнкции ().
- 2. Построить таблицу истинности операции отрицания от дизъюнкции ().
- 3. Выпишите последовательность логических операций из формулы:

 $(A\rightarrow(B+C))\leftrightarrow((A\rightarrow B)+(A\rightarrow C)).$ 

4. Опустите лишние скобки в логическом выражении (правила опускания скобок аналогичны соответствующим правилам опускания скобок в арифметике):

 $((A+(BC))\rightarrow ((\neg(AB)+C)).$ 

5. Восстановите опущенные скобки в формуле:  $(A+BD\rightarrow B)+(B+C\rightarrow D)$ .